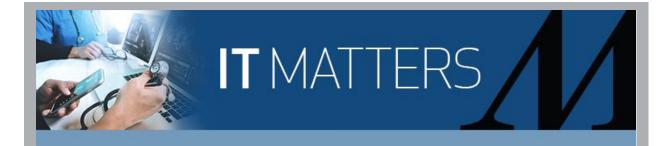

## For Everyone

## New LaborWorkx Login Process

## Effective Now

Effective immediately, you must use your HM email address to log in to LaborWorkx, instead of your network username. If you don't have an HM email, use your network ID followed by **@houstonmethodist.org** (e.g., <a href="mailto:tmhxxxx@houstonmethodist.org">tmhxxxx@houstonmethodist.org</a>) as your login username. Your password remains the same.

For IT security purposes, avoid saving login credentials to your computer. Single sign-on has also been temporarily disabled for LaborWorxk, so you must re-enter your ID and password each time.

If you have issues logging in, you may need to clear your browsing history. For assistance, follow these <u>instructions</u>.

For questions, contact HR Hub at 832.667.6211 or <a href="mailto:hrhub@houstonmethodist.org">hrhub@houstonmethodist.org</a>.